<<UG NX 80 >>

<<UG NX 80 >>

, tushu007.com

- 13 ISBN 9787115283542
- 10 ISBN 7115283540

出版时间:2012-8

页数:735

字数:1220000

extended by PDF and the PDF

http://www.tushu007.com

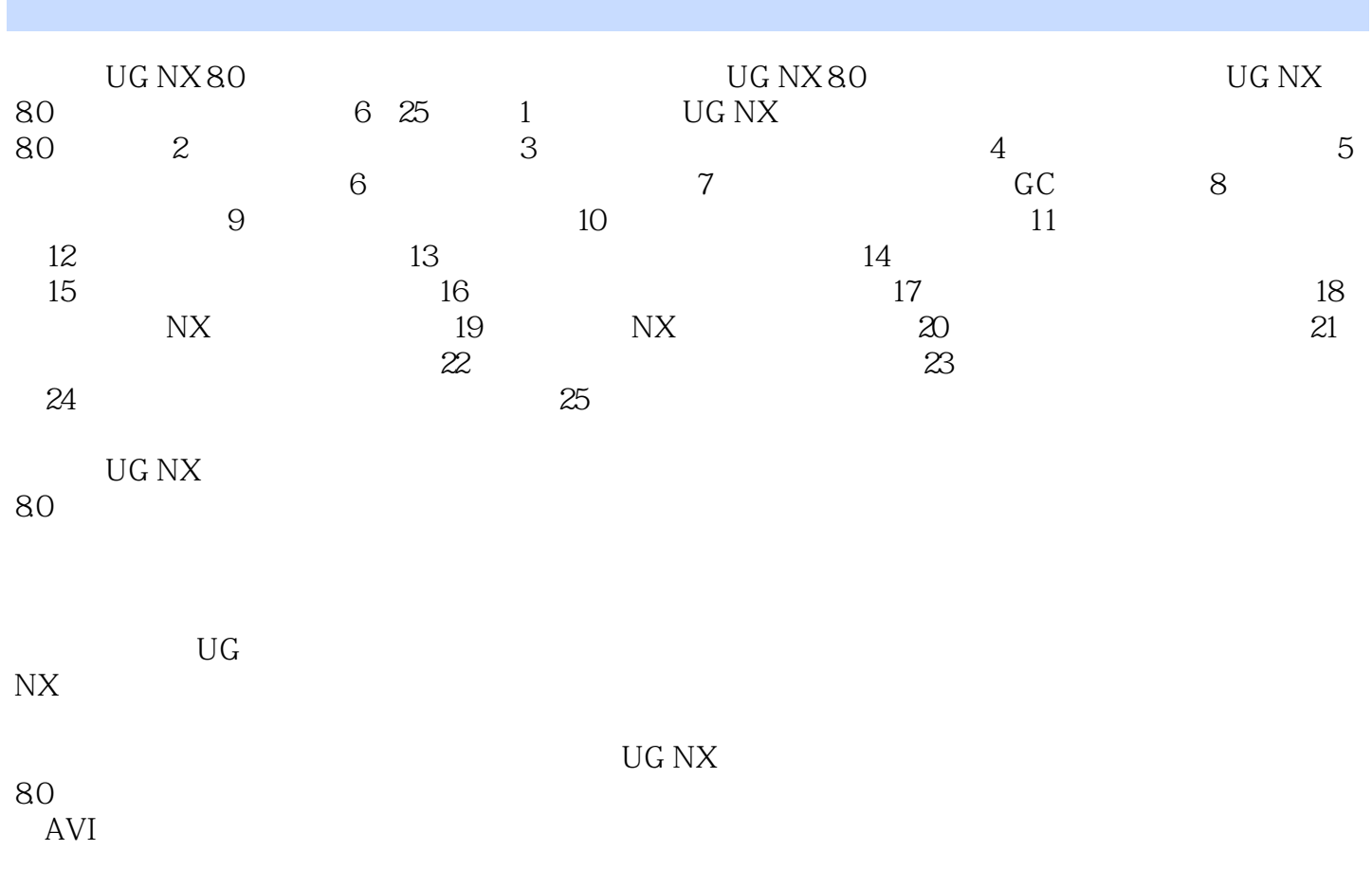

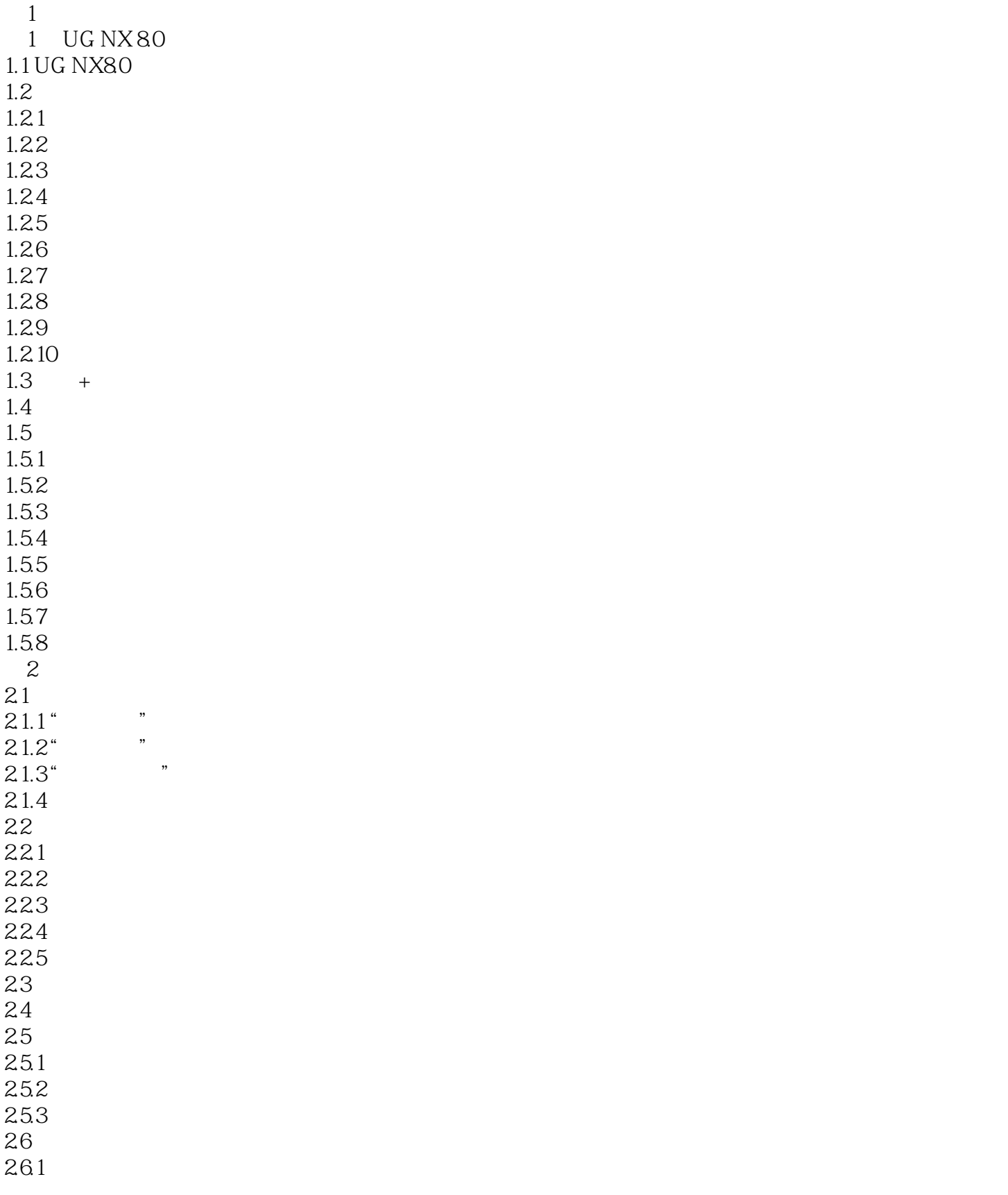

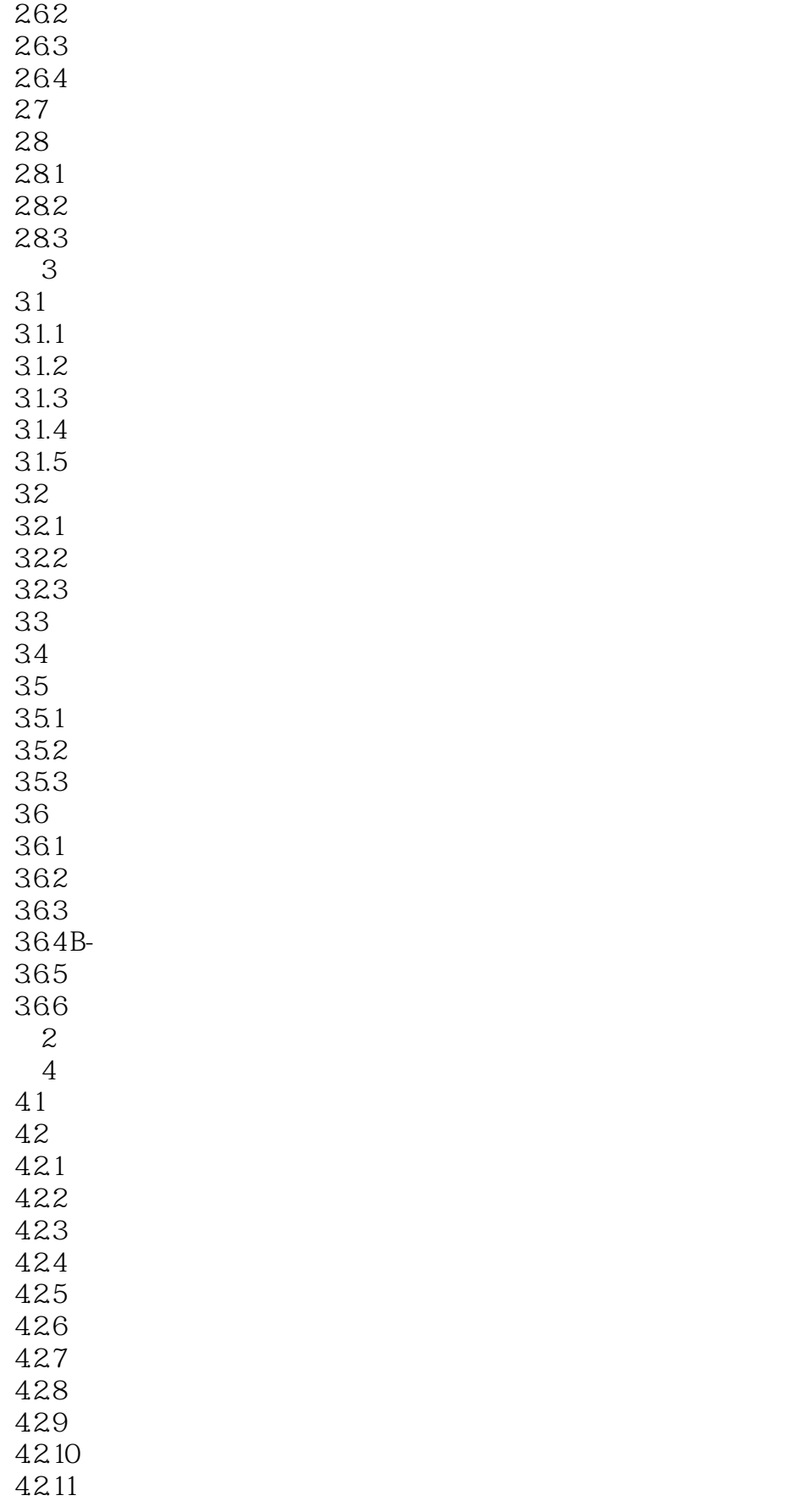

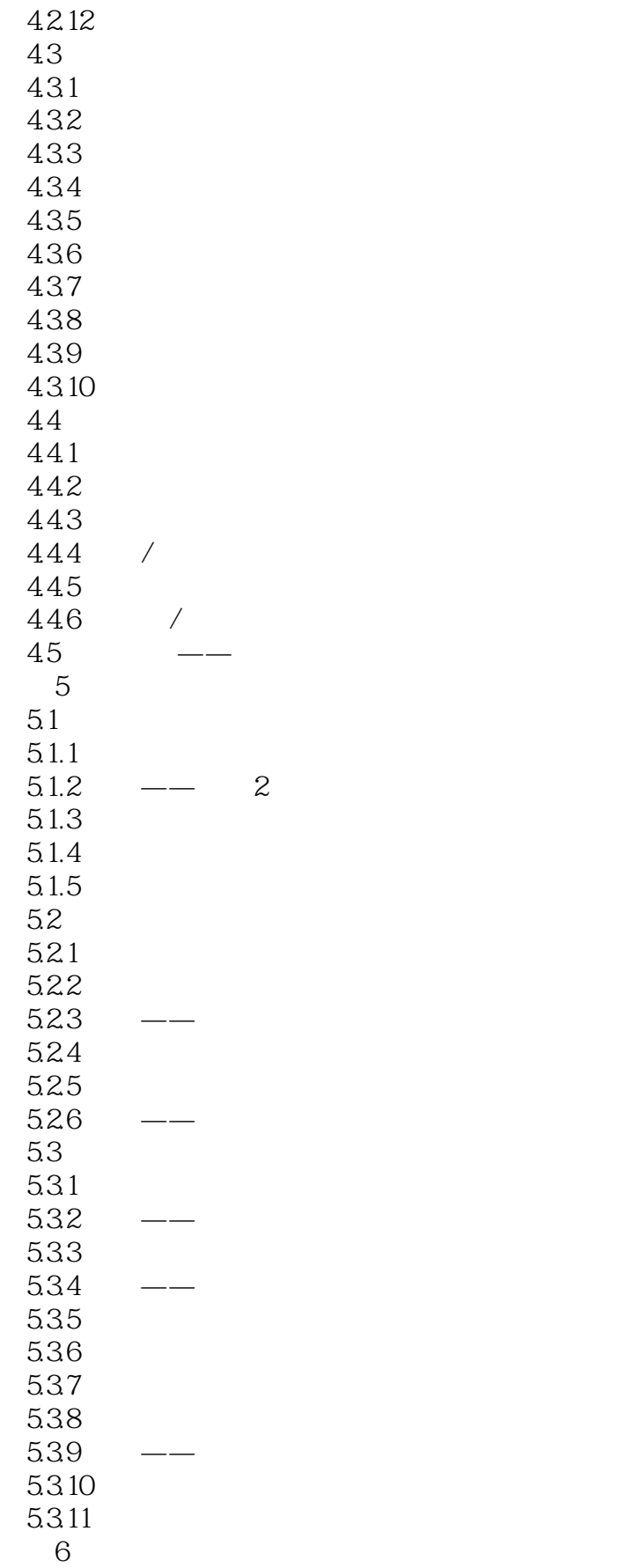

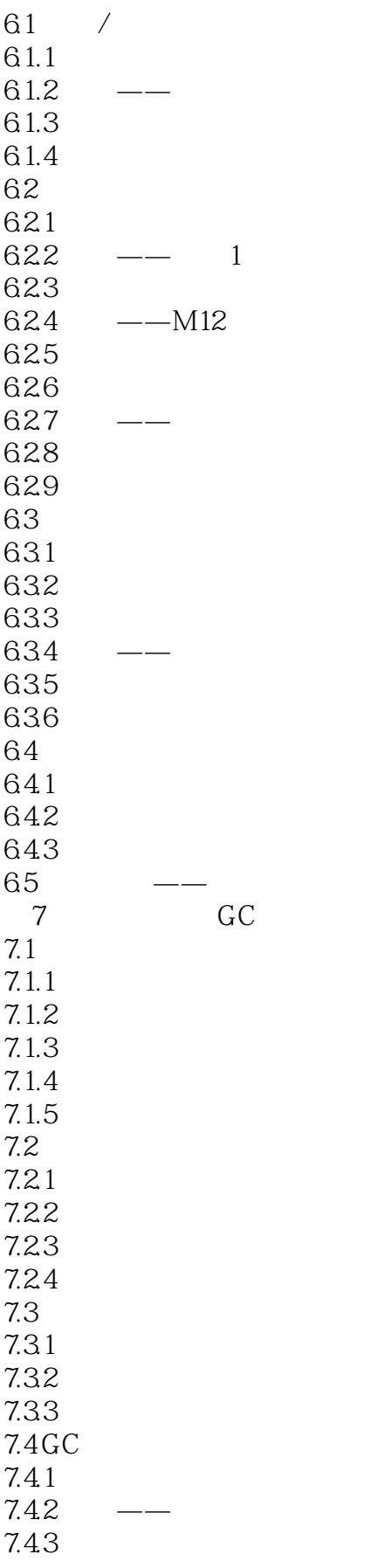

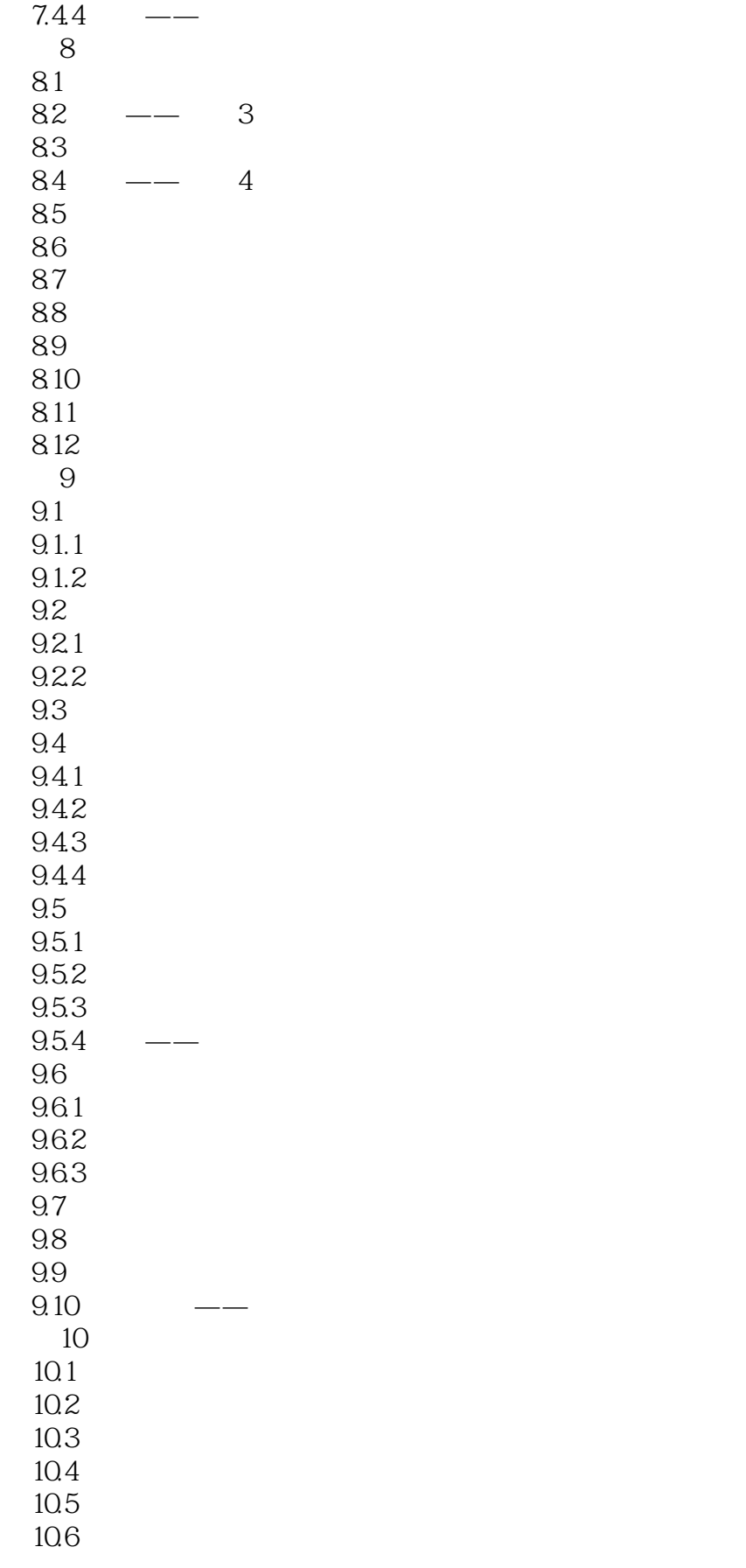

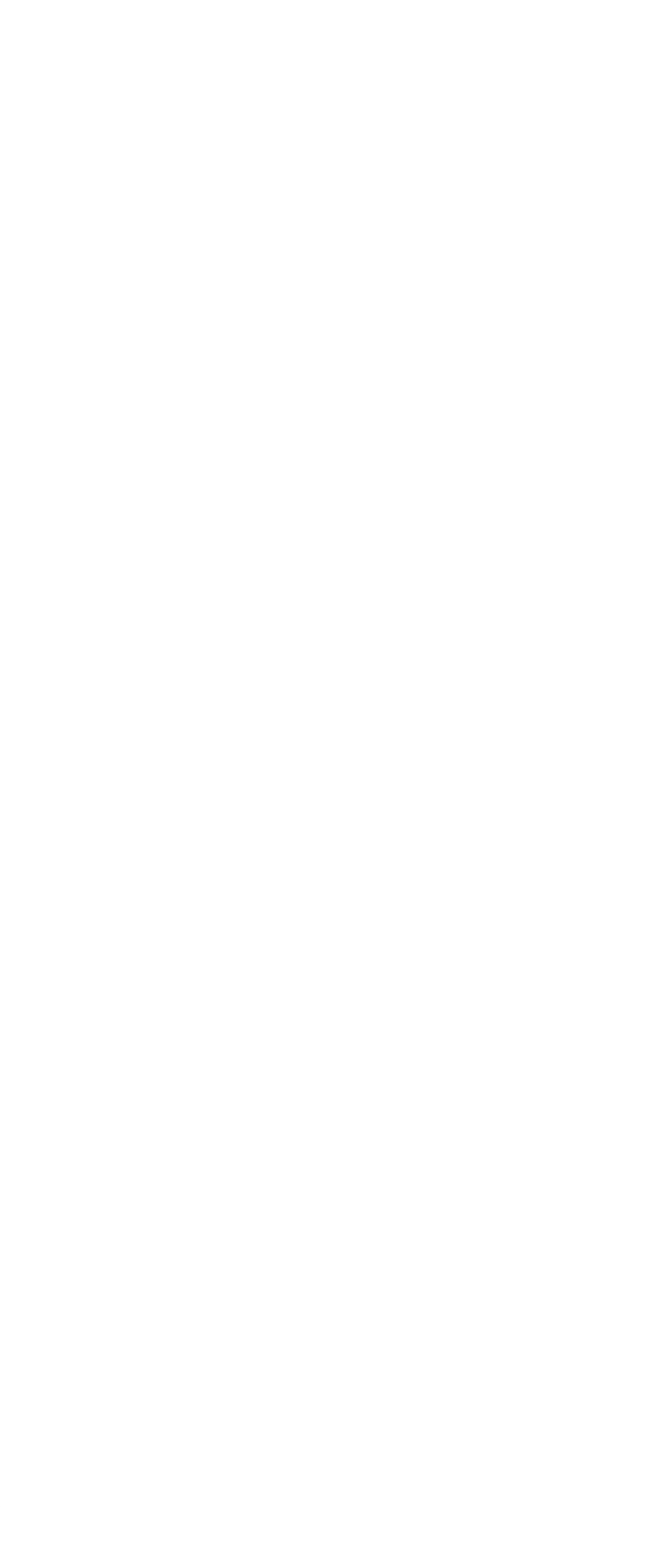

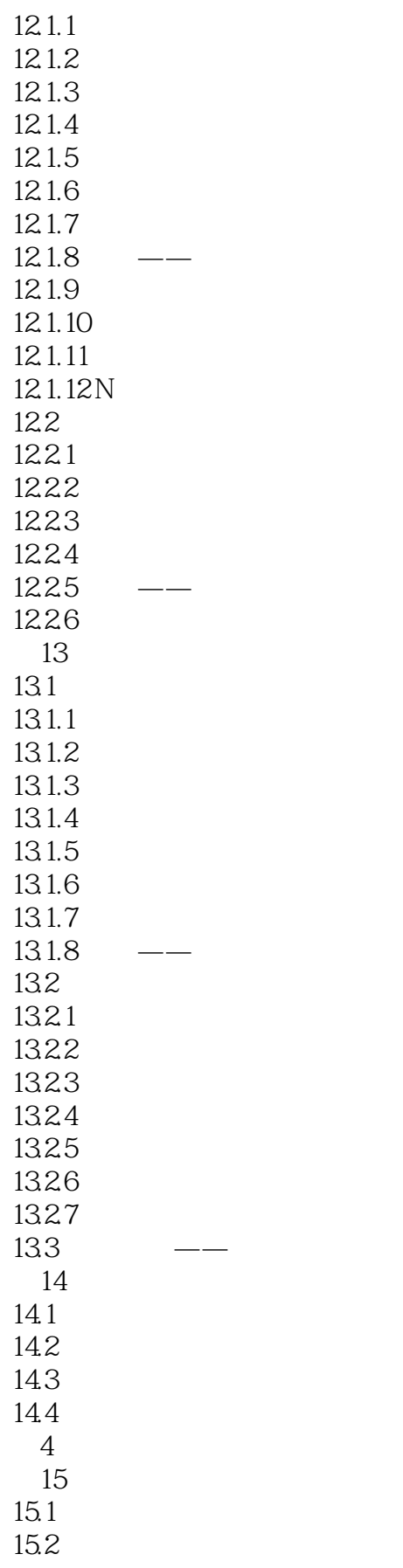

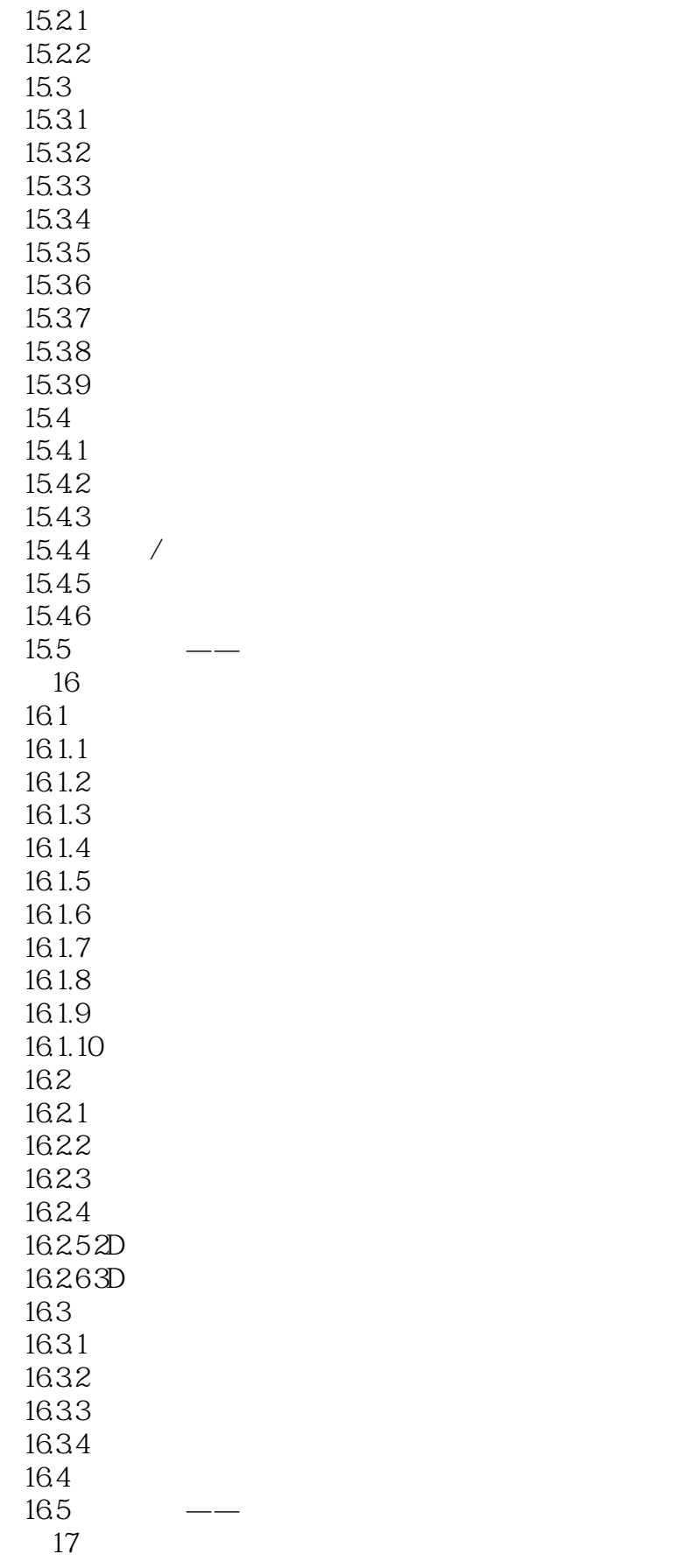

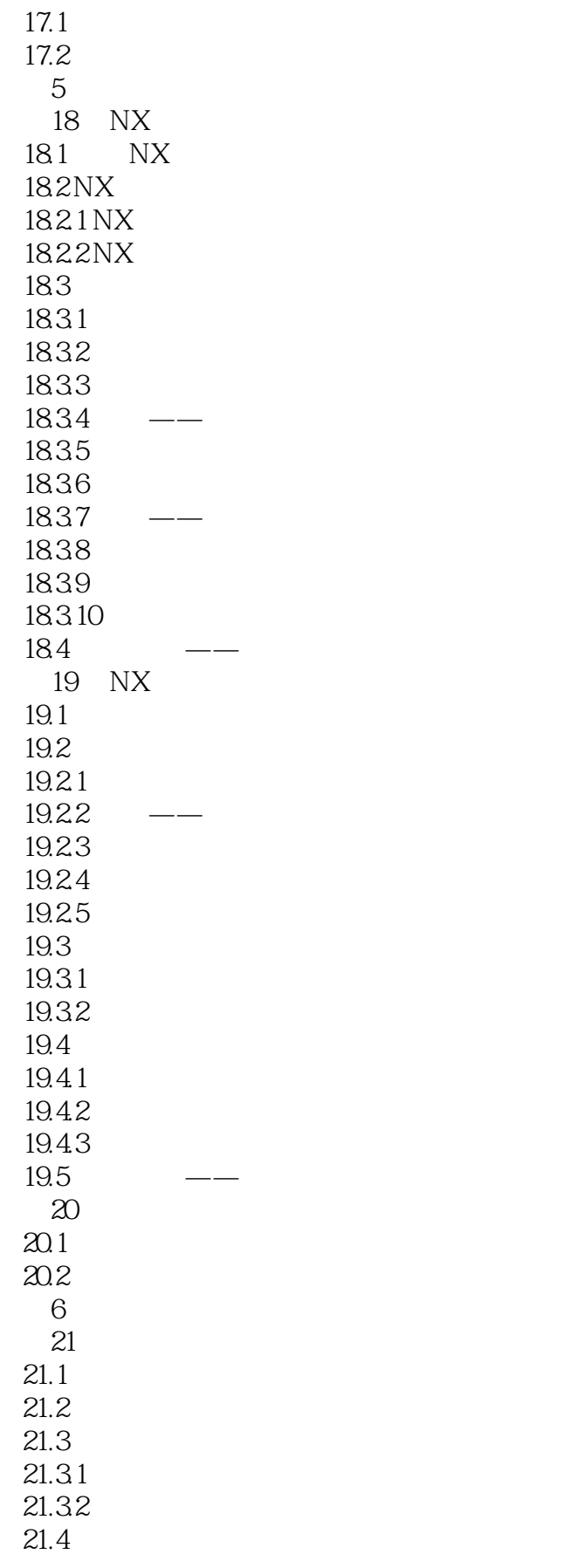

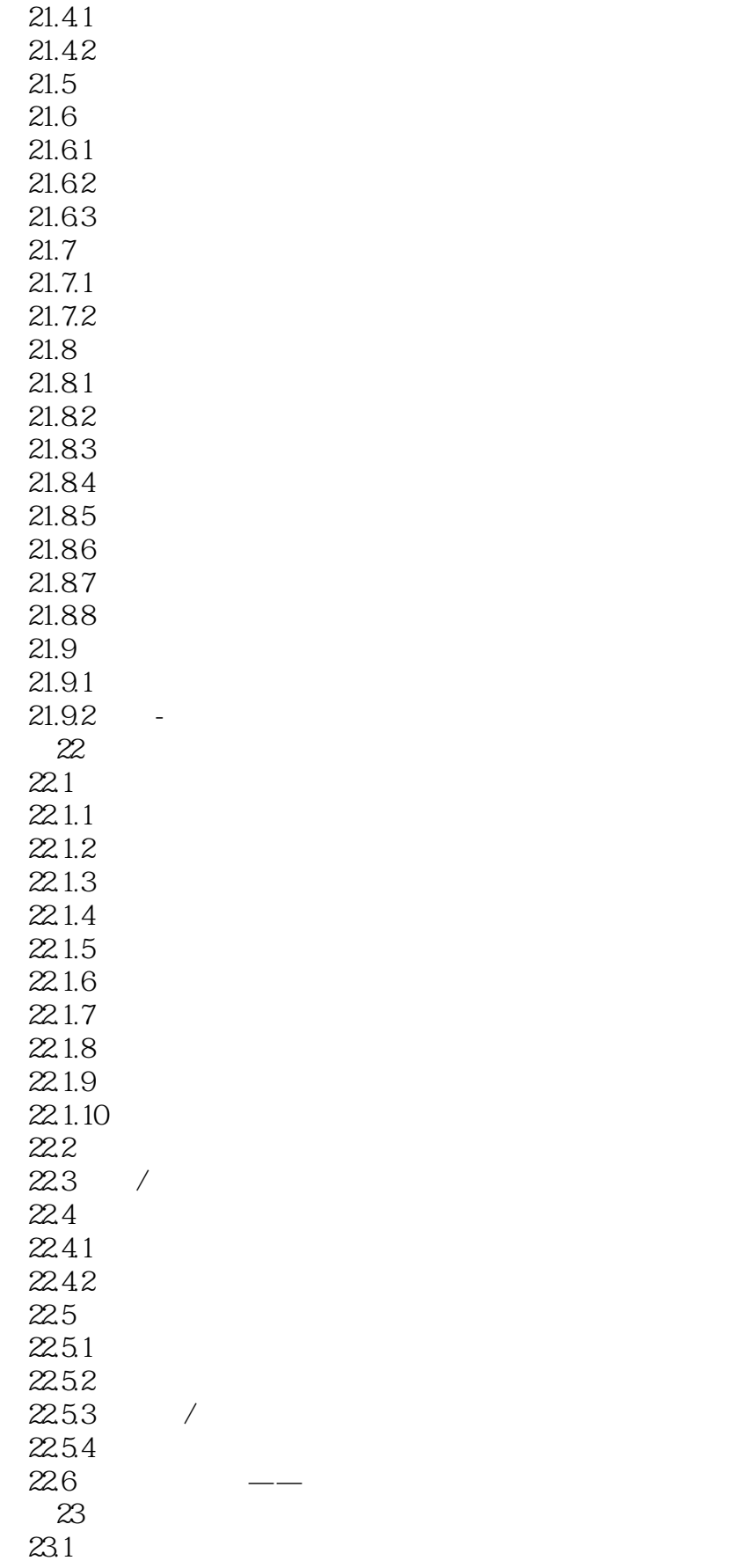

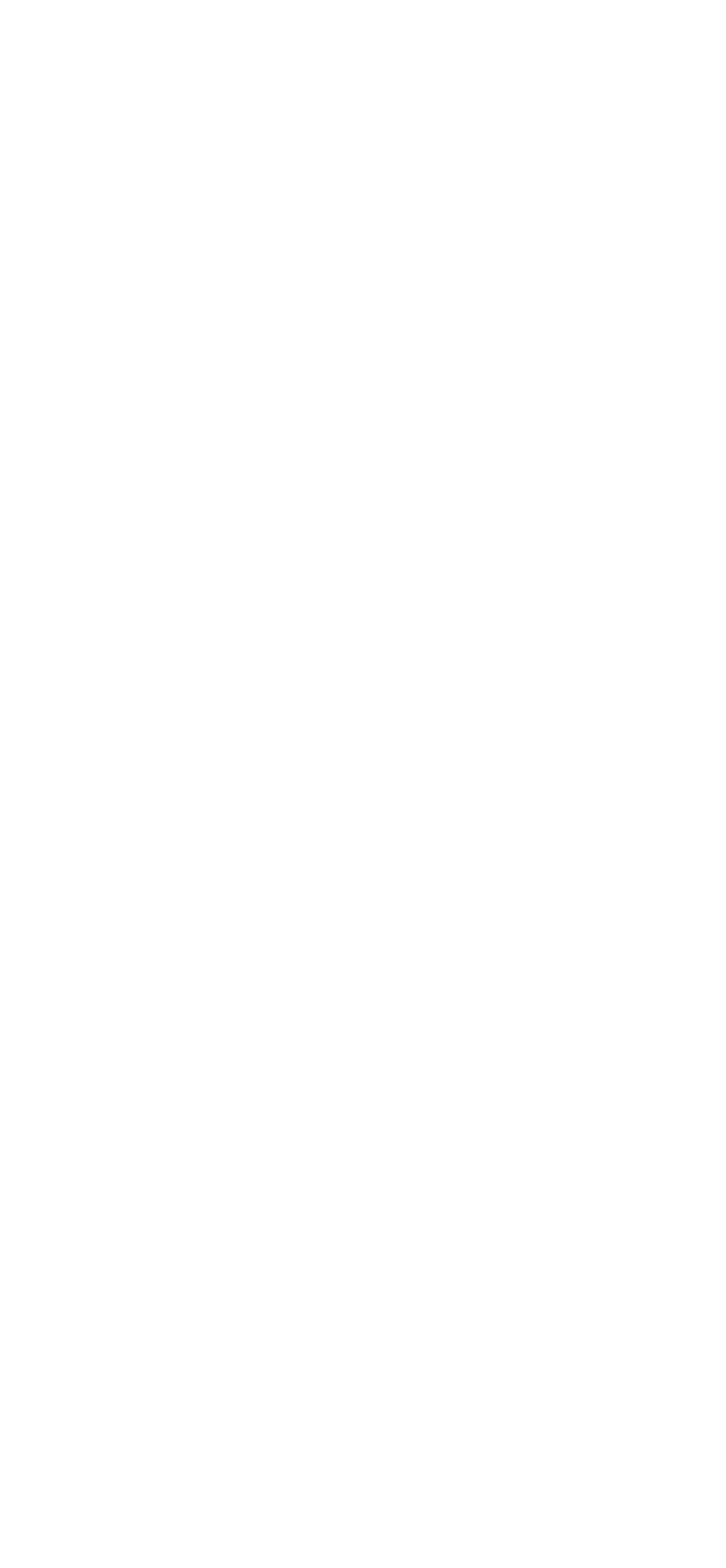

### <<UG NX 8.0 >>>

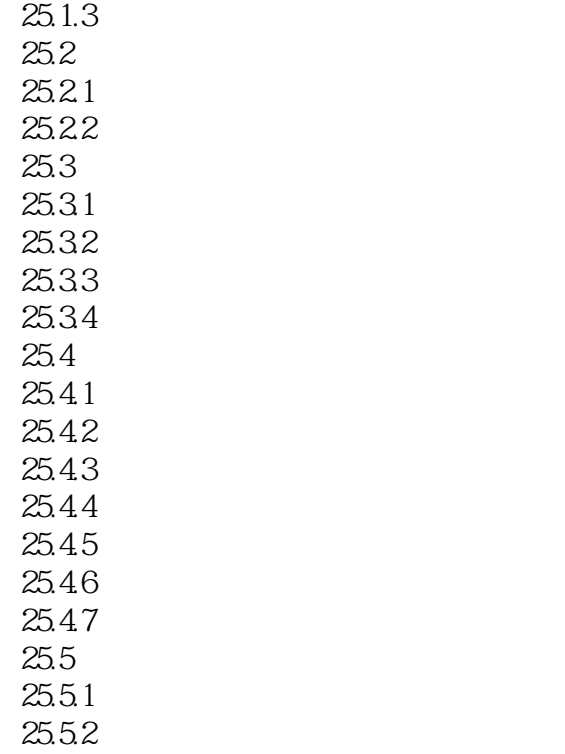

……

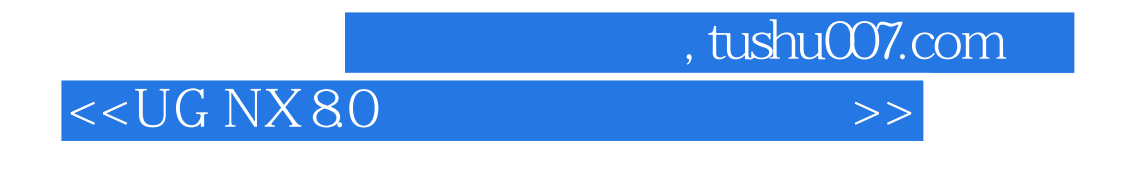

Expression UG

1.

 $a=b+c$ 

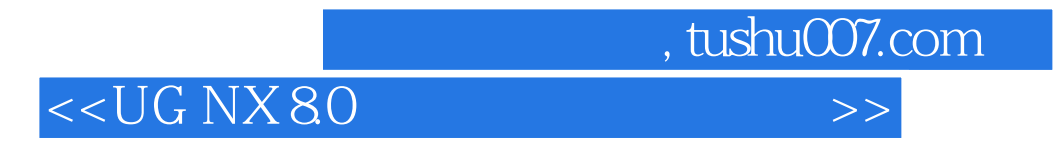

 $62$  DVD

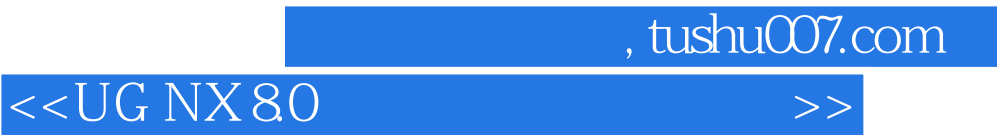

本站所提供下载的PDF图书仅提供预览和简介,请支持正版图书。

更多资源请访问:http://www.tushu007.com